## 29.09.2013 **Jubiläumswartelauf**

Hobbylauf

Wertungen und Altersklassen nach Vorgaben des Veranstalters.

## **GESAMTWERTUNG**

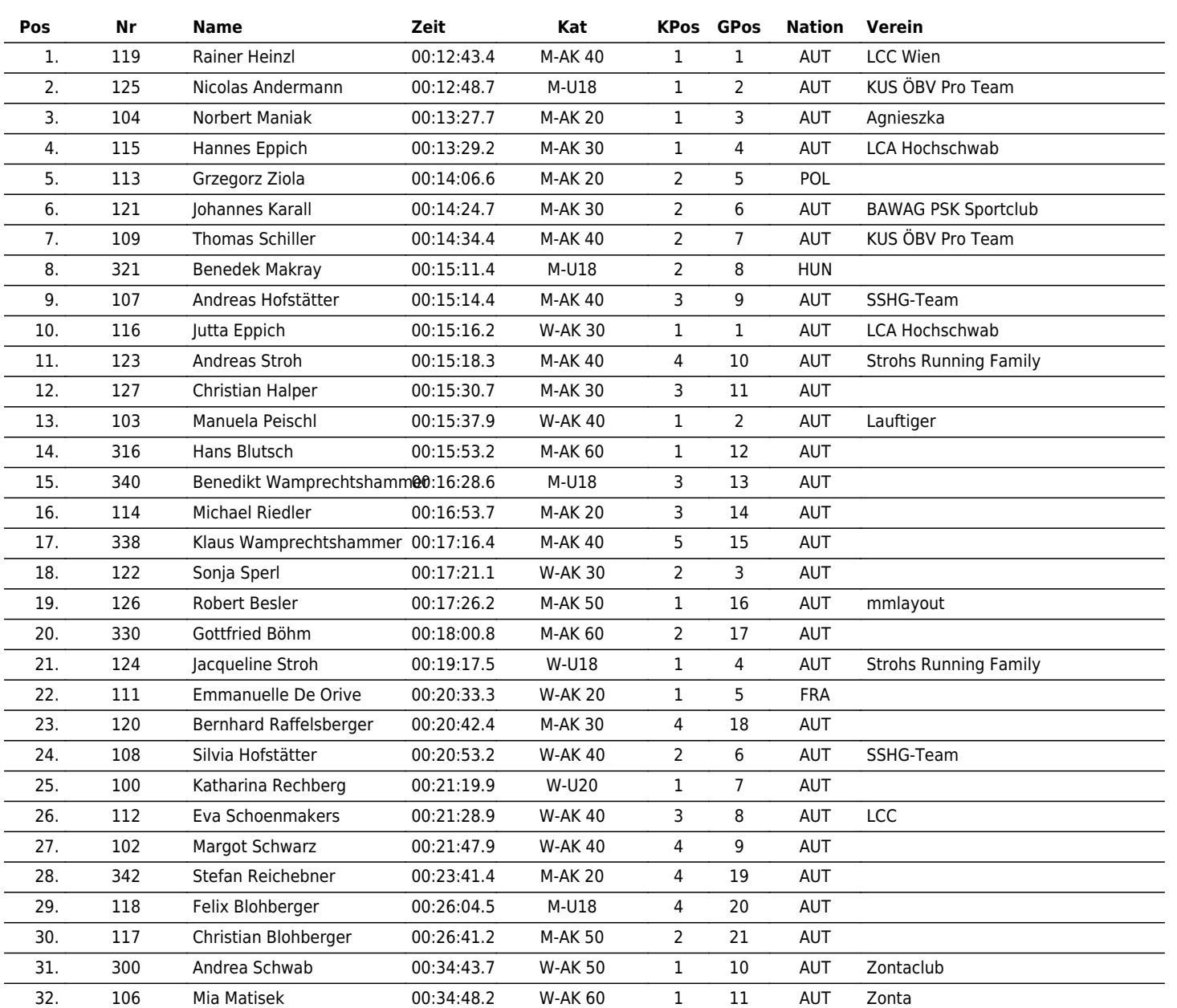

www.maxfunsports.com/result

## $\vert \bm{\mathsf{\Pi}} \vert \bm{\mathsf{\Pi}} \vert \bm{\mathsf{X}} \vert \bm{\mathsf{\Gamma}} \vert \bm{\mathsf{\Pi}} \vert \bm{\mathsf{\Pi}}$ the time is now!